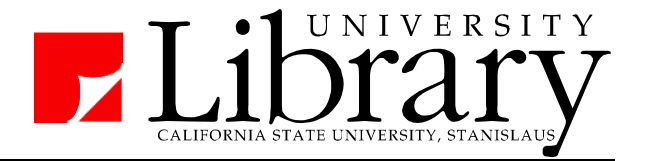

# **APA Citation Style Basic Example for an Annotated Bibliography**

## **The APA Manual**

American Psychological Association. (2009). *Publication Manual of the American* 

*Psychological Association* (6<sup>th</sup> ed.). Washington, DC: Author.

The manual is the most definitive authority for citation style, but you

should always check with your instructor regarding guidelines for specific

classes and assignments. Several copies are available: BF76.7 .P82 2010

(Reference, Reserves, & Stacks)

## **Avoiding Plagiarism**

Writers must give credit to individuals who have informed their work by citing appropriate sources. According to the American Psychological Association (2009):

Cite the work of those individuals whose ideas, theories, or research have directly influenced your work. They may provide key background information, support or dispute your thesis, or offer critical definitions and data. Citation of an article implies that you have personally read the cited work. In addition to crediting the ideas of others that you used to build your thesis, provide documentation for all facts and figures that are not common knowledge. (p. 169)

## **For further assistance:**

Many online library resources now have "citation" features which compile citation information for the article being viewed. For more assistance, the following resources are available via the library's website:

Ask a CSU Stanislaus Librarian: Library Homepage  $\rightarrow$  Help  $\rightarrow$  Ask a Librarian

EasyBib Citation Software: Library Homepage  $\rightarrow$  Help  $\rightarrow$  How to Cite Sources

*Purdue OWL*: Library Homepage  $\rightarrow$  Help  $\rightarrow$  How to Cite Sources  $\rightarrow$  APA

### **General Guidelines for a References List (pp. 180 – 183)**

- Start on a new page with the word References centered at top (APA Manual, p. 37)
- Put entries in alphabetical order (using entry's first word– usually author's last name)
- Double-space the entries and use a hanging indent

*Tip: Learn to use the "hanging indent" feature of your word processor. The first line of an entry should be flush left, and subsequent lines indented 0.5 inches. For MS Word 2007, under "Paragraph" change Special to "hanging."* 

- Author names: Start with the last name and use initials for any first or middle names.
- Italicize: titles of journals, titles of books (but not articles), journal volume #s
- Note the capitalization rules:

For articles, capitalize the first word of title (and any subtitle) & proper nouns.

Example: Minding the gap: Spatial perseveration error in French dogs.

For the name of journals, capitalize all significant words.

Example: *European Journal of Social Psychology*

- Annotations start on a new line and indented an extra one-half inch

Note: Most References lists do not include annotations – consult your assignment.

#### **Example Annotated Entry for a Scholarly Journal Article (pp. 180-202)**

Author, A. A., Author, B.B., & Author, C. C. (Year of publication). Article title: Article subtitle. *Journal Title: Journal Subtitle, volume number*, page range. doi: (doi number, if available)

Any annotation starts on a new line and is indented an extra one-half inch.

Osthaus, B., Marlow, D., & Ducat, P. (2010). Minding the gap: Spatial perseveration

error in dogs. *Animal Cognition*, *13*, 881-885. doi:10.1007/s10071-010-0331-z

After domesticated dogs followed a course multiple times, the study measured their success of navigating a changed route. The results indicate dogs develop spatial memory and navigation as a conditioned response, and have difficulty overcoming and unlearning that response.

#### References

American Psychological Association. (2009). *Publication Manual of the American Psychological Association* (6<sup>th</sup> ed.). Washington, DC: Author.

> The most definitive single authority for APA citation style, instructors and departments may have guidelines and interpretations for specific classes and assignments. Several copies of the manual are available in the library: BF76.7 .P82 2010 (Reference, Reserves, & Stacks)

Angeli, E., Wagner, J., Lawrick, E., Moore, K., Anderson, M., Soderland, L., … Keck, R. (2011, February 3). *General format*. Retrieved from Purdue Online Writing Lab website: http://owl.english.purdue.edu/owl/resource/560/1

> This site includes brief instructions and examples of citations formatted in APA style for different kinds of materials, including journal articles, books, newspaper articles, and several types of materials found online.

*Easybib writesmart.* (2011). Retrieved from

http://www.easybib.com.ezproxy.lib.csustan.edu:2048/

The library's subscription to this online service includes an APA formatting tool. The results are not always 100% perfect, but this site can provide a good start to creating a References page in APA format.

University Library. (n.d.). *APA citation style.* Retrieved from California State University Stanislaus website: http://library.csustan.edu/guides/citation-style/apa/

> This page links to several different online resources for APA citation style, including basic examples, guides on formatting style, and online software that helps format and manage citations.